# **Unifier Crack Activation Code 2022**

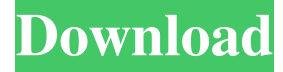

#### **Unifier Crack+ Free Download**

Unifier is an advanced utility that gives you the possibility to change the encoding format of text-based files in batch mode. It offers support for TXT, HTML, ASP and PHP items. Simple setup and GUI After a brief and uneventful setup operation, you're greeted by a user-friendly interface represented by a basic window with a neatly structured layout. The main configuration panel may seem overwhelming to unskilled users, though. Back up the original files or create new ones At startup, you are informed that you should test the product with dummy files to find out how it works. Worth noting is that Unifier can be asked to either create backups of the original files before changing their encoding method, or to create new files and leave the originals untouched. Look up files using an advanced search tool Multiple files can be added to the task list via drag-anddrop support. There's also a search function implemented for finding and adding filtered files from a specified location. It's possible to include or exclude files by extension, include or exclude subfolders, keep the original folder structure when creating the new files, as well as use regular expressions. Search settings can be saved to profiles to apply them in future sessions. Set the old and new encoding mode It's necessary to select the source encoding mode for the files, since the application doesn't automatically detect it. Numerous options are available in this regard, such as Western (Windows or DOS charset), Macintosh Roman, or ISO 8859-1 Latin I. However, when it comes to the output encoding mode, you can choose only between Unicode UTF-8, UTF-16 or Big Endian UTF-16. Configure output settings, encode and decode Unicode Unifier can be asked to add UTF-8 charset meta tags to HTML files (UTF-8 only), convert HTML character entities to raw Unicode characters, add byteorder marks, overwrite after backing up the original files, add a prefix to the converted files' names, or deliver the new files in a custom directory on the disk. There's also a Unicode encoding and decoding tool that works with HTML character entities and Java Unicode notations. All settings can be saved to file and later reused. Conclusion To wrap it up, Unifier is a resourceful application for converting the encoding method of text documents. CPU and RAM usage was minimal in our tests. Too bad that it's no longer

#### **Unifier Keygen Full Version Download [Mac/Win] Latest**

A command line macro recorder and editor. It can record and replay standard shell commands, repeat a block of text, and automatically generate an Ant build file or Windows batch file. Features: \* Record macro recordings \* Edit and play back recorded commands \* Playback speed control \* Automatically launch an application when a macro is played back \* More than 500 popular commands available \* Macro recording to disk or standard input \* Support for free macros \* Ability to record macros in hex mode \* Save recorded macros to disk for quick reuse \* Manually edit all recorded commands \* Command syntax highlighting \* Tab completion of shell and command names \* Menu item control \* Anti-aliased fonts and icon support \* Subversion integration \* Edit and execute macros \* Transparent command editing and execution Unicycler is a free, open source program that can help you generate and print barcodes and UPC/EAN-128 barcode images. It is small and easy to use. Unicycler is built using Java, and provides a platform-independent graphical user interface. It is developed with the Eclipse IDE (called "Unicycler Eclipse"). The IDE can be used to create a range of different barcode types. For example, it can create UPC-

A, EAN-128 and Code 128 barcodes. It can also print barcodes, generate PDF files from barcode images and generate CD/DVD images. Moreover, the IDE can create forms for Barcode Data Readers (barcode scanners) and for the database of barcodes that are printed on product packages. How does it work? The source code for Unicycler is available on github. All the

barcode image formats are handled using a set of Java classes. Unicycler uses PDF as its document format. It converts the barcode image into PDF format and creates a PDF file that can be used to print or export the barcode image. It is possible to add a counter to each barcode in a PDF page. The counter starts from 1 to create a sequence of barcode images in the page. Each barcode image has a start code and an end code. The start code can be moved anywhere on the page. The end code can be placed anywhere on the page. When printing barcodes, Unicycler supports color, monochrome and other paper types. There are different printing modes, including book printing, which can be used to print a page 77a5ca646e

## **Unifier (LifeTime) Activation Code Free**

Unifier is an advanced utility that gives you the possibility to change the encoding format of text-based files in batch mode. It offers support for TXT, HTML, ASP and PHP items. Simple setup and GUI After a brief and uneventful setup operation, you're greeted by a user-friendly interface represented by a basic window with a neatly structured layout. The main configuration panel may seem overwhelming to unskilled users, though. Back up the original files or create new ones At startup, you are informed that you should test the product with dummy files to find out how it works. Worth noting is that Unifier can be asked to either create backups of the original files before changing their encoding method, or to create new files and leave the originals untouched. Look up files using an advanced search tool Multiple files can be added to the task list via drag-anddrop support. There's also a search function implemented for finding and adding filtered files from a specified location. It's possible to include or exclude files by extension, include or exclude subfolders, keep the original folder structure when creating the new files, as well as use regular expressions. Search settings can be saved to profiles to apply them in future sessions. Set the old and new encoding mode It's necessary to select the source encoding mode for the files, since the application doesn't automatically detect it. Numerous options are available in this regard, such as Western (Windows or DOS charset), Macintosh Roman, or ISO 8859-1 Latin I. However, when it comes to the output encoding mode, you can choose only between Unicode UTF-8, UTF-16 or Big Endian UTF-16. Configure output settings, encode and decode Unicode Unifier can be asked to add UTF-8 charset meta tags to HTML files (UTF-8 only), convert HTML character entities to raw Unicode characters, add byteorder marks, overwrite after backing up the original files, add a prefix to the converted files' names, or deliver the new files in a custom directory on the disk. There's also a Unicode encoding and decoding tool that works with HTML character entities and Java Unicode notations. All settings can be saved to file and later reused. Conclusion To wrap it up, Unifier is a resourceful application for converting the encoding method of text documents. CPU and RAM usage was minimal in our tests. Too bad that it's no longer in development.Q: React-redux -

### **What's New In?**

Unifier is an advanced utility that gives you the possibility to change the encoding format of text-based files in batch mode. It offers support for TXT, HTML, ASP and PHP items. Simple setup and GUI After a brief and uneventful setup operation, you're greeted by a user-friendly interface represented by a basic window with a neatly structured layout. The main configuration panel may seem overwhelming to unskilled users, though. Back up the original files or create new ones At startup, you are informed that you should test the product with dummy files to find out how it works. Worth noting is that Unifier can be asked to either create backups of the original files before changing their encoding method, or to create new files and leave the originals untouched. Look up files using an advanced search tool Multiple files can be added to the task list via drag-anddrop support. There's also a search function implemented for finding and adding filtered files from a specified location. It's possible to include or exclude files by extension, include or exclude subfolders, keep the original folder structure when creating the new files, as well as use regular expressions. Search settings can be saved to profiles to apply them in future sessions. Set the old and new encoding mode It's necessary to select the source encoding mode for the files, since the application doesn't automatically detect it. Numerous options are available in this regard, such as Western (Windows or DOS charset), Macintosh Roman, or ISO 8859-1 Latin I. However, when it comes to the output encoding mode, you can choose only between Unicode UTF-8, UTF-16 or Big Endian UTF-16. Configure output settings, encode and decode Unicode Unifier can be asked to add UTF-8 charset meta tags to HTML files (UTF-8 only), convert HTML character entities to raw Unicode characters, add byteorder marks, overwrite after backing up the original files, add a prefix to the converted files' names, or deliver the new files in a custom directory on the disk. There's also a Unicode encoding and decoding tool that works with HTML character entities and Java Unicode notations. All settings can be saved to file and later reused. Conclusion To wrap it up, Unifier is a resourceful application for converting the encoding method of text documents. CPU and RAM usage was minimal in our tests. Too bad that it's no longer in development.... Installer Unifier is an advanced utility that gives you the possibility to change the encoding format of text-based files in batch mode. It offers support for TXT, HTML, ASP and PHP items. Simple setup and GUI After a brief and uneventful setup operation, you're greeted by a user-friendly interface represented by a basic window with a neatly structured layout. The main configuration panel may seem overwhelming to unskilled users, though. Back up

# **System Requirements:**

This mod requires BeamNG.Chase, the included modification. To find out if your car is compatible, open up the.esp in the BeamNG folder and check the "Compatibility" list. If your vehicle is not listed, please install BeamNG.Chase first. Bug reports are also welcome on the Steam Workshop. Bugs can be reported via the Steam Workshop. Please do not report bugs via email. Please do not send me bug reports. If you want to know something more than possible bug fixes

Related links:

<https://sebastianarnezeder.com/2022/06/06/picture-library-crack-with-full-keygen-updated/>

[https://taxi2b.social/upload/files/2022/06/rPay6ZGwhw59LxfWx8EH\\_06\\_718e6484bf5c3e49df61490d94dbfcc1\\_file.pdf](https://taxi2b.social/upload/files/2022/06/rPay6ZGwhw59LxfWx8EH_06_718e6484bf5c3e49df61490d94dbfcc1_file.pdf) [https://healthandfitnessconsultant.com/index.php/2022/06/06/night-stand-hd-2-for-windows-10-8-1-crack-keygen-download](https://healthandfitnessconsultant.com/index.php/2022/06/06/night-stand-hd-2-for-windows-10-8-1-crack-keygen-download-x64-2022-new/)[x64-2022-new/](https://healthandfitnessconsultant.com/index.php/2022/06/06/night-stand-hd-2-for-windows-10-8-1-crack-keygen-download-x64-2022-new/)

[https://www.probnation.com/upload/files/2022/06/HN5YWfhkTBxMwgEOS4wL\\_06\\_718e6484bf5c3e49df61490d94dbfcc1\\_f](https://www.probnation.com/upload/files/2022/06/HN5YWfhkTBxMwgEOS4wL_06_718e6484bf5c3e49df61490d94dbfcc1_file.pdf) [ile.pdf](https://www.probnation.com/upload/files/2022/06/HN5YWfhkTBxMwgEOS4wL_06_718e6484bf5c3e49df61490d94dbfcc1_file.pdf)

<http://cfcinc.org/mobu-license-key-full-win-mac/>

<https://westernmassrealtor.com/wp-content/uploads/2022/06/deshegid.pdf>

[https://www.sertani.com/upload/files/2022/06/jsozdkAAHsnwfJlAPuSc\\_06\\_718e6484bf5c3e49df61490d94dbfcc1\\_file.pdf](https://www.sertani.com/upload/files/2022/06/jsozdkAAHsnwfJlAPuSc_06_718e6484bf5c3e49df61490d94dbfcc1_file.pdf) [https://moniispace.com/upload/files/2022/06/G5C3I2ImXpPovoeClgPb\\_06\\_718e6484bf5c3e49df61490d94dbfcc1\\_file.pdf](https://moniispace.com/upload/files/2022/06/G5C3I2ImXpPovoeClgPb_06_718e6484bf5c3e49df61490d94dbfcc1_file.pdf) <https://amosfitnessandfood.com/db-calculations-crack-full-product-key-download-mac-win/> <https://www.pteridoportal.org/portal/checklists/checklist.php?clid=7143>